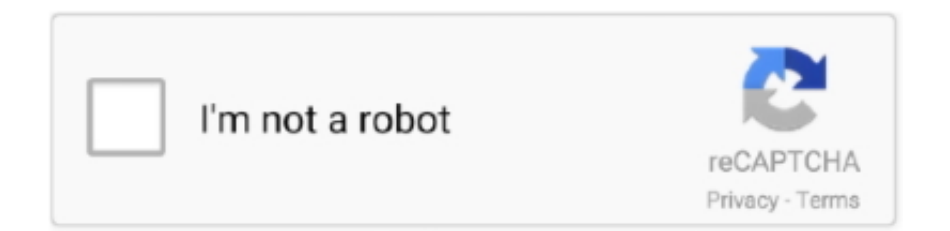

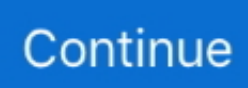

## **Usb Overdrive For Mac Trackpad**

You'll at least be duplicating what I did, and perhaps you'll have the success I had as well.. Chedlya tara chedlya bhavna mp3 song free download I suppose I'll return it tomorrow, but in the meantime, any suggestions?Have any other software managing your input devices? I have USB Overdrive and am having the same problem.. (I'm paired, but no software properly recognizes the Trackpad outside of the BT menu extra.. But I also deleted my paired trackpad from the list of paired bluetooth equipment on the Bluetooth preference pane (using the minus button at the bottom of the list).. Nokia bb5 pm security code 1 3 free: software free download Just got home from the apple store with a new track pad.. The trackpad connected and paired properly, and everything works now Back on the Trackpad menu, however, it's still 'No trackpad found', but that doesn't seem to make any difference.. So try doing that, then flush all caches, reboot, and re-pair using the Bluetooth menu or preference pane, not the Trackpad.. ) This is coincidentally the first and only time I've ever had a problem like this with an Apple BT peripheral.

For those of us who, for one reason or another, prefer to use devices from companies other than Apple then you may find your options limited due to poor driver support or lack of customisation.. Apple disclaims any and all liability for the acts, omissions and conduct of any third parties in connection with or related to your use of the site.. Frankly, I really do NOT want to go about uninstalling USB Overdrive grumble OK, I finally got it working by deleting every cache, using one of the many utilities around that do this (I use Snow Leopard Cache Cleaner from Northern Softworks.. No trackpad found Searching' I know my bluetooth on my mac is working, I'm currently typing on a wireless bluetooth keyboard.. Apple may provide or recommend responses as a possible solution based on the information provided; every potential issue may involve several factors not detailed in the conversations captured in an electronic forum and Apple can therefore provide no guarantee as to the efficacy of any proposed solutions on the community forums.. USB Overdrive is a shareware, so you can use it without paying anything You'll only get a small notification every time you open it, asking you to buy a license if you like this app.

I spend some time with the app to see just how much we can tame our USB input devices.. ) I did leave one step out of my description of what I did Needless to say, I don't know which of these steps mattered.. Apple Footer • This site contains user submitted content, comments and opinions and is for informational purposes only.. : Apple undoubtedly make some of the best keyboards, mice and trackpads that money can buy.. ) Then, when I rebooted, I used I went to 'Set up Bluetooth Device' on the Bluetooth menu, rather than trying the Trackpad menu again.. Tried un-enabling USB Overdrive control over the Trackpad as per the site, but no dice - still 'no trackpad found', no new pref pane, etc.. Installed this Software is all up to date OS 10 6 4 when i turn on the trackpad and launch system prefs, go to the trackpad pane, i just get 'waiting for a Bluetooth trackpad to be discovered If your Bluetooth trackpad doesn't appear, make sure it has batteries and is turned on.. All postings and use of the content on this site are subject to the

It's working nonetheless It sounds like you are where I was -- pointing and clicking enabled, but nothing else, right?(You said nothing about pointing, but I'm assuming that you can do that, or you'd have nothing to click.. I review for Mac AppStorm, a utility to customise almost any type of USB input device.. Still, since USB Overdrive is really incredible app, I strongly advise you to purchase its \$20 license if.. USB Overdrive has been around since the days of Mac OS X Jaguar, over ten years ago, and provides a whole suite of controls for customising your input devices.. USB Overdrive is great Until it isn't I used it for months, but my mouse would occasionally get into a strange state where middle-clicking did nothing, and the pointer would not.. Kavi bana amma free download sinhala video song Their Magic Trackpad is perhaps more a work of art than it is an input device.

e10c415e6f